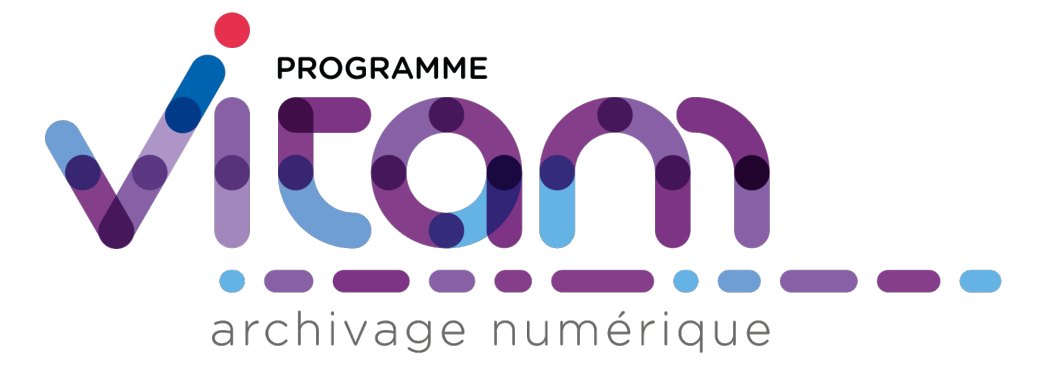

# **VITAM-UI (6.2) - Changelog** *Version 6.2*

**VITAM-UI**

**déc. 14, 2023**

## Table des matières

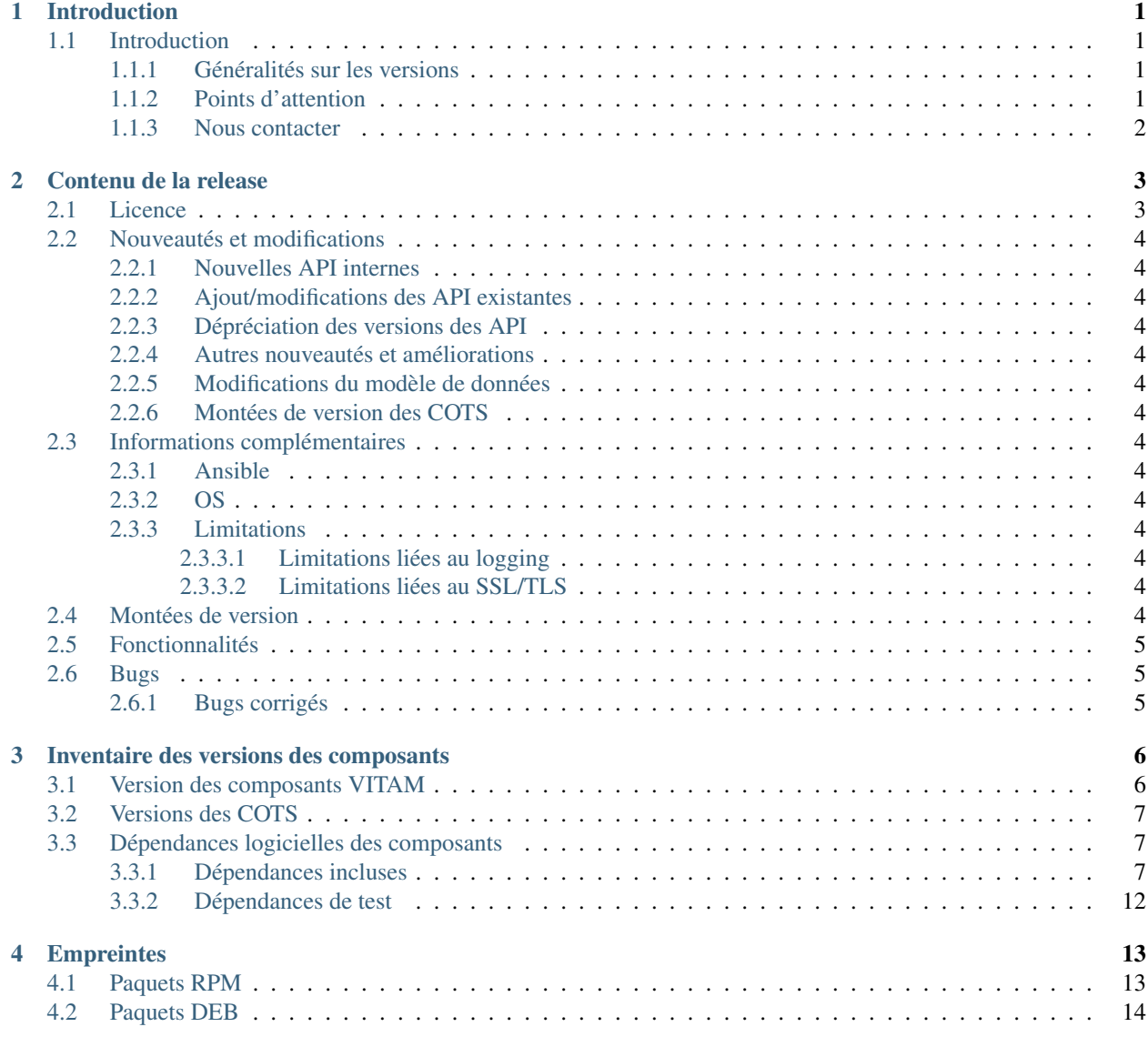

[5 Annexes](#page-17-0) 15

# CHAPITRE<sup>1</sup>

## Introduction

### <span id="page-3-1"></span><span id="page-3-0"></span>**1.1 Introduction**

Ce document décrit les nouveautés, améliorations, informations et instructions de support pour le front-office VITAM-UI de la solution VITAM version 6.2.

Ce document est exact au moment de la publication de la version 6.2-1. Une mise à jour sera effectuée à chaque livraison d'un correctif de la version 1.1.1

#### <span id="page-3-2"></span>**1.1.1 Généralités sur les versions**

La numérotation des versions logicielles VITAM-UI respecte le schéma suivant : X.Y.Z(-P).

- ∙ X : version majeure (V1, V2, V3)
- ∙ Y : version mineure (de type release, intitulées « R.Y . », contenant les nouvelles fonctionnalités)
- ∙ Z : version bugfix
- ∙ P : patch suite à bug critique (ne porte que sur les composants impactés)

TABLEAU 1: Tableau récapitulatif des versions de la solution logicielle VITAM

<span id="page-3-4"></span>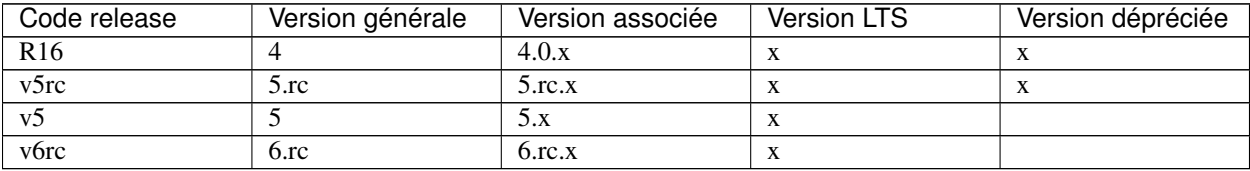

#### <span id="page-3-3"></span>**1.1.2 Points d'attention**

Un focus sur les détails des nouveautés et modifications est disponible au chapitre « Contenu de la release/Nouveautés et modifications ».

Des informations complémentaires et limitations sont portées à votre attention au chapitre « Contenu de la release/Informations complémentaires ».

#### <span id="page-4-0"></span>**1.1.3 Nous contacter**

[contact@programmevitam.fr](mailto:contact@programmevitam.fr)

## Contenu de la release

### <span id="page-5-1"></span><span id="page-5-0"></span>**2.1 Licence**

Ce logiciel est publié avec les licences suivantes :

- ∙ Le code source est publié sous licence [CeCILL 2.1](http://www.cecill.info/licences/Licence_CeCILL_V2.1-en.txt) [1](#page-5-2)
- ∙ La documentation est publiée sous licence [Licence ouverte V2](http://www.etalab.gouv.fr/wp-content/uploads/2017/04/ETALAB-Licence-Ouverte-v2.0.pdf) [2](#page-5-3)

This software is licensed under the following terms & conditions :

- ∙ The source code is licensed under the [CeCILL 2.1](http://www.cecill.info/licences/Licence_CeCILL_V2.1-en.txt) [3](#page-5-4) license
- ∙ The documentation is compatible with the [Creative Commons CC-By-SA 2.0 license](https://creativecommons.org/licenses/by-sa/2.0/) [4](#page-5-5)

<span id="page-5-2"></span>1. http://www.cecill.info/licences/Licence\_CeCILL\_V2.1-en.txt

- <span id="page-5-3"></span>2. http://www.etalab.gouv.fr/wp-content/uploads/2017/04/ETALAB-Licence-Ouverte-v2.0.pdf
- <span id="page-5-4"></span>3. http://www.cecill.info/licences/Licence\_CeCILL\_V2.1-en.txt
- <span id="page-5-5"></span>4. https://creativecommons.org/licenses/by-sa/2.0/

### <span id="page-6-0"></span>**2.2 Nouveautés et modifications**

- <span id="page-6-1"></span>**2.2.1 Nouvelles API internes**
- <span id="page-6-2"></span>**2.2.2 Ajout/modifications des API existantes**
- <span id="page-6-3"></span>**2.2.3 Dépréciation des versions des API**
- <span id="page-6-4"></span>**2.2.4 Autres nouveautés et améliorations**
- <span id="page-6-5"></span>**2.2.5 Modifications du modèle de données**
- <span id="page-6-6"></span>**2.2.6 Montées de version des COTS**

### <span id="page-6-7"></span>**2.3 Informations complémentaires**

#### <span id="page-6-8"></span>**2.3.1 Ansible**

La version d'Ansible requise pour l'installation de la solution logicielle est au minimum la version 2.9

Merci de vous reporter à la documentation d'installation pour plus de précisions.

### <span id="page-6-9"></span>**2.3.2 OS**

Centos 7, Alma Linux 9, Debian 11 et Debian 10 sont supportés dans cette release comme OS d'installation des composants de la solution logicielle.

#### <span id="page-6-10"></span>**2.3.3 Limitations**

#### <span id="page-6-11"></span>**2.3.3.1 Limitations liées au logging**

Selon le système d'exploitation utilisé, la configuration par défaut de rsyslog peut le faire *logger* l'intégralité des logs *INFO* (et plus), y compris les logs vitam, dans le fichier de log central du système. La taille de ce dernier peut alors devenir problématique. Il convient dans ce cas d'exclure la *facility local0* (facility syslog utilisée par VITAM) de la règle de log par défaut de rsyslog.

#### <span id="page-6-12"></span>**2.3.3.2 Limitations liées au SSL/TLS**

L'activation du chiffrement SSL avec authentification client sur les flux à destination des offres de stockage peut avoir un impact sur les performances (problème de réutilisation des connexions TLS entre 2 appels). Seule la version 1.2 du protocole TLS est supportée.

## <span id="page-6-13"></span>**2.4 Montées de version**

Note : Merci de consulter le Document de Montées de Version pour toute montée de version.

## <span id="page-7-0"></span>**2.5 Fonctionnalités**

∙ 1436 CP-V6 : Story-11459 : Add java options for stopping services on OutOfMemoryError

Description

L'objectif de cette US est de mette en oeuvre le flag -XX:+ExitOnOutOfMemoryError, ˓<sup>→</sup>qui force l'arrêt complet de la JVM pour ne pas avoir de service zombi.

## <span id="page-7-1"></span>**2.6 Bugs**

#### <span id="page-7-2"></span>**2.6.1 Bugs corrigés**

- ∙ 1583 CP V6 Story #12096 : Fix service registration when colocalisation with consul server.
- ∙ 1509 CP V6 [VAS] Bug 11535 : rename access contract error (#1503)
- ∙ 1494 CP V6 [VAS] Bug 11702 : pastis enable external identifier for PUA and PA
- ∙ 1460 [CP-V6]- Bug/vas 11649 handle wrong stats on accession register v6
- ∙ 1484 [CP-V6]- VAS/Bug-11469 : fix wrong messages for elimination analysis
- ∙ 1477 CP V6 Story 11791 : Fix mongo scripts for multi-instance of components ui-collect & ui-pastis.
- ∙ 1479 CP V6 BUG #11527 : add disabled mode to action buttons (#1471)
- ∙ 1475 CP V6 bug 11777 fix download bordereau
- ∙ 1429 V6 [VAS] Bug 11541 : filing holding tree not retrieved

## Inventaire des versions des composants

# <span id="page-8-1"></span><span id="page-8-0"></span>**3.1 Version des composants VITAM**

<span id="page-8-2"></span>

| Composant                       | Type                     | Version   |
|---------------------------------|--------------------------|-----------|
| vitamui-archive-search-external | paquet logiciel VITAM-UI | $6.2 - 1$ |
| vitamui-archive-search-internal | paquet logiciel VITAM-UI | $6.2 - 1$ |
| vitamui-cas-server              | paquet logiciel VITAM-UI | $6.2 - 1$ |
| vitamui-iam-external            | paquet logiciel VITAM-UI | $6.2 - 1$ |
| vitamui-iam-internal            | paquet logiciel VITAM-UI | $6.2 - 1$ |
| vitamui-ingest-external         | paquet logiciel VITAM-UI | $6.2 - 1$ |
| vitamui-ingest-internal         | paquet logiciel VITAM-UI | $6.2 - 1$ |
| vitamui-referential-external    | paquet logiciel VITAM-UI | $6.2 - 1$ |
| vitamui-referential-internal    | paquet logiciel VITAM-UI | $6.2 - 1$ |
| vitamui-security-internal       | paquet logiciel VITAM-UI | $6.2 - 1$ |
| vitamui-ui-archive-search       | paquet logiciel VITAM-UI | $6.2 - 1$ |
| vitamui-ui-identity             | paquet logiciel VITAM-UI | $6.2 - 1$ |
| vitamui-ui-identity-admin       | paquet logiciel VITAM-UI | $6.2 - 1$ |
| vitamui-ui-ingest               | paquet logiciel VITAM-UI | $6.2 - 1$ |
| vitamui-ui-portal               | paquet logiciel VITAM-UI | $6.2 - 1$ |
| vitamui-ui-referential          | paquet logiciel VITAM-UI | $6.2 - 1$ |
| doc                             | documentation            | $6.2 - 1$ |

TABLEAU 1 – Composants VITAM-UI

## <span id="page-9-0"></span>**3.2 Versions des COTS**

<span id="page-9-3"></span>

| Composant | Source                | Version |
|-----------|-----------------------|---------|
| MongoDB   | Packages RPM editeurs | 5.0.13  |
| Logstash  | Packages RPM editeurs | 7.8.    |
| Consul    | Package RPM Vitam     | .12.4   |

TABLEAU 2 – COTS fournis par VITAM

<span id="page-9-4"></span>

| Composant                       | Source           | Version                                      |
|---------------------------------|------------------|----------------------------------------------|
| <b>Rsyslog</b>                  | Fourni par l'OS  | 7.4.x (Centos 7) (Debian Buster)             |
| OpenSSH                         | Fourni par l'OS  | 6.4 (Centos 7) (Debian Buster)               |
| Ansible                         | Fourni avec l'OS | 2.9 (Centos EPEL 7) (Debian dépôt complémen- |
|                                 |                  | taire)                                       |
| JRE OpenJDK 11                  | Fourni par l'OS  | $\ge$ 11.0.10 (Centos 7) (Debian Buster)     |
| <b>JDK OpenJDK 11 (keytool)</b> | Fourni par l'OS  | $\ge$ 11.0.10 (Centos 7) (Debian Buster)     |

TABLEAU 3 – COTS fournis par l'OS et requis par VITAM

## <span id="page-9-1"></span>**3.3 Dépendances logicielles des composants**

#### <span id="page-9-2"></span>**3.3.1 Dépendances incluses**

La liste des dépendances externes Java (artefacts Maven) incluses dans le projet Vitam sont :

- ∙ antlr antlr (2.7.7) :
	- ∙ BSD License [\(http://www.antlr.org/license.html\)](http://www.antlr.org/license.html)
- ∙ aopalliance aopalliance (1.0) :
	- ∙ Public Domain
- ∙ cglib cglib-nodep (2.1\_3) :
	- ∙ (aucune information sur la license)
- ∙ cglib cglib-nodep (3.2.9) :
	- ∙ ASF 2.0 [\(http://www.apache.org/licenses/LICENSE-2.0.txt\)](http://www.apache.org/licenses/LICENSE-2.0.txt)
- ∙ ch.qos.logback logback-access (1.2.10) :
	- ∙ Eclipse Public License v 1.0 [\(http://www.eclipse.org/legal/epl-v10.html\)](http://www.eclipse.org/legal/epl-v10.html)
	- ∙ GNU Lesser General Public License [\(http://www.gnu.org/licenses/old-licenses/lgpl-2.1.html\)](http://www.gnu.org/licenses/old-licenses/lgpl-2.1.html)
- ∙ ch.qos.logback logback-classic (1.2.9) :
	- ∙ Eclipse Public License v 1.0 [\(http://www.eclipse.org/legal/epl-v10.html\)](http://www.eclipse.org/legal/epl-v10.html)
	- ∙ GNU Lesser General Public License [\(http://www.gnu.org/licenses/old-licenses/lgpl-2.1.html\)](http://www.gnu.org/licenses/old-licenses/lgpl-2.1.html)
- ∙ ch.qos.logback logback-core (1.2.9) :
	- ∙ Eclipse Public License v 1.0 [\(http://www.eclipse.org/legal/epl-v10.html\)](http://www.eclipse.org/legal/epl-v10.html)
	- ∙ GNU Lesser General Public License [\(http://www.gnu.org/licenses/old-licenses/lgpl-2.1.html\)](http://www.gnu.org/licenses/old-licenses/lgpl-2.1.html)
- ∙ com.amazonaws aws-java-sdk-cloudwatch (1.11.1034) :
	- ∙ Apache License, Version 2.0 [\(https://aws.amazon.com/apache2.0\)](https://aws.amazon.com/apache2.0)
- ∙ com.amazonaws aws-java-sdk-core (1.11.1034) :
	- ∙ Apache License, Version 2.0 [\(https://aws.amazon.com/apache2.0\)](https://aws.amazon.com/apache2.0)
- ∙ com.amazonaws jmespath-java (1.11.1034) :
	- ∙ Apache License, Version 2.0 [\(https://aws.amazon.com/apache2.0\)](https://aws.amazon.com/apache2.0)
- ∙ com.assertthat selenium-shutterbug (0.9.3) :
	- ∙ MIT License [\(http://www.opensource.org/licenses/mit-license.php\)](http://www.opensource.org/licenses/mit-license.php)
- ∙ com.beust jcommander (1.72) :
	- ∙ Apache 2.0 [\(http://www.apache.org/licenses/LICENSE-2.0\)](http://www.apache.org/licenses/LICENSE-2.0)
- ∙ com.beust jcommander (1.78) :
	- ∙ Apache License, Version 2.0 [\(http://www.apache.org/licenses/LICENSE-2.0.txt\)](http://www.apache.org/licenses/LICENSE-2.0.txt)
- ∙ com.codeborne phantomjsdriver (1.4.4) :
	- ∙ The BSD 2-Clause License [\(http://opensource.org/licenses/BSD-2-Clause\)](http://opensource.org/licenses/BSD-2-Clause)
- ∙ com.ecwid.consul consul-api (1.4.5) :
	- ∙ The Apache License, Version 2.0 [\(http://www.apache.org/licenses/LICENSE-2.0.txt\)](http://www.apache.org/licenses/LICENSE-2.0.txt)
- ∙ com.fasterxml.jackson.core jackson-annotations (2.14.1) :
- ∙ The Apache Software License, Version 2.0 [\(https://www.apache.org/licenses/LICENSE-2.0.txt\)](https://www.apache.org/licenses/LICENSE-2.0.txt)
- ∙ com.fasterxml.jackson.core jackson-core (2.14.1) :
	- ∙ The Apache Software License, Version 2.0 [\(https://www.apache.org/licenses/LICENSE-2.0.txt\)](https://www.apache.org/licenses/LICENSE-2.0.txt)
- ∙ com.fasterxml.jackson.core jackson-databind (2.14.1) :
	- ∙ The Apache Software License, Version 2.0 [\(https://www.apache.org/licenses/LICENSE-2.0.txt\)](https://www.apache.org/licenses/LICENSE-2.0.txt)
- ∙ com.fasterxml.jackson.dataformat jackson-dataformat-cbor (2.6.7) :
	- ∙ The Apache Software License, Version 2.0 [\(http://www.apache.org/licenses/LICENSE-2.0.txt\)](http://www.apache.org/licenses/LICENSE-2.0.txt)
- ∙ com.fasterxml.jackson.dataformat jackson-dataformat-csv (2.14.1) :
	- ∙ The Apache Software License, Version 2.0 [\(https://www.apache.org/licenses/LICENSE-2.0.txt\)](https://www.apache.org/licenses/LICENSE-2.0.txt)
- ∙ com.fasterxml.jackson.dataformat jackson-dataformat-properties (2.12.4) :
	- ∙ The Apache Software License, Version 2.0 [\(http://www.apache.org/licenses/LICENSE-2.0.txt\)](http://www.apache.org/licenses/LICENSE-2.0.txt)
- ∙ com.fasterxml.jackson.dataformat jackson-dataformat-xml (2.12.4) :
- ∙ The Apache Software License, Version 2.0 [\(http://www.apache.org/licenses/LICENSE-2.0.txt\)](http://www.apache.org/licenses/LICENSE-2.0.txt) ∙ com.fasterxml.jackson.dataformat jackson-dataformat-yaml (2.14.1) :
	- ∙ The Apache Software License, Version 2.0 [\(https://www.apache.org/licenses/LICENSE-2.0.txt\)](https://www.apache.org/licenses/LICENSE-2.0.txt)
- ∙ com.fasterxml.jackson.datatype jackson-datatype-guava (2.12.4) :
	- ∙ The Apache Software License, Version 2.0 [\(http://www.apache.org/licenses/LICENSE-2.0.txt\)](http://www.apache.org/licenses/LICENSE-2.0.txt)
- ∙ com.fasterxml.jackson.datatype jackson-datatype-jdk8 (2.12.4) :
	- ∙ The Apache Software License, Version 2.0 [\(http://www.apache.org/licenses/LICENSE-2.0.txt\)](http://www.apache.org/licenses/LICENSE-2.0.txt)
- ∙ com.fasterxml.jackson.datatype jackson-datatype-jdk8 (2.12.6) :
	- ∙ The Apache Software License, Version 2.0 [\(http://www.apache.org/licenses/LICENSE-2.0.txt\)](http://www.apache.org/licenses/LICENSE-2.0.txt)
- ∙ com.fasterxml.jackson.datatype jackson-datatype-joda (2.12.4) :
	- ∙ The Apache Software License, Version 2.0 [\(http://www.apache.org/licenses/LICENSE-2.0.txt\)](http://www.apache.org/licenses/LICENSE-2.0.txt)
- ∙ com.fasterxml.jackson.datatype jackson-datatype-jsr310 (2.12.4) :
- ∙ The Apache Software License, Version 2.0 [\(http://www.apache.org/licenses/LICENSE-2.0.txt\)](http://www.apache.org/licenses/LICENSE-2.0.txt)
- ∙ com.fasterxml.jackson.datatype jackson-datatype-jsr310 (2.12.6) :
	- ∙ The Apache Software License, Version 2.0 [\(http://www.apache.org/licenses/LICENSE-2.0.txt\)](http://www.apache.org/licenses/LICENSE-2.0.txt)
- ∙ com.fasterxml.jackson.datatype jackson-datatype-jsr310 (2.14.1) :
	- ∙ The Apache Software License, Version 2.0 [\(http://www.apache.org/licenses/LICENSE-2.0.txt\)](http://www.apache.org/licenses/LICENSE-2.0.txt)
- ∙ com.fasterxml.jackson.jaxrs jackson-jaxrs-base (2.12.3) :
- ∙ The Apache Software License, Version 2.0 [\(http://www.apache.org/licenses/LICENSE-2.0.txt\)](http://www.apache.org/licenses/LICENSE-2.0.txt)
- ∙ com.fasterxml.jackson.jaxrs jackson-jaxrs-base (2.12.4) :
	- ∙ The Apache Software License, Version 2.0 [\(http://www.apache.org/licenses/LICENSE-2.0.txt\)](http://www.apache.org/licenses/LICENSE-2.0.txt)
- ∙ com.fasterxml.jackson.jaxrs jackson-jaxrs-json-provider (2.12.3) :
	- ∙ The Apache Software License, Version 2.0 [\(http://www.apache.org/licenses/LICENSE-2.0.txt\)](http://www.apache.org/licenses/LICENSE-2.0.txt)
- ∙ com.fasterxml.jackson.jaxrs jackson-jaxrs-json-provider (2.12.4) :
	- ∙ The Apache Software License, Version 2.0 [\(http://www.apache.org/licenses/LICENSE-2.0.txt\)](http://www.apache.org/licenses/LICENSE-2.0.txt)
- ∙ com.fasterxml.jackson.module jackson-module-afterburner (2.14.1) :
	- ∙ The Apache Software License, Version 2.0 [\(https://www.apache.org/licenses/LICENSE-2.0.txt\)](https://www.apache.org/licenses/LICENSE-2.0.txt)
- ∙ com.fasterxml.jackson.module jackson-module-jaxb-annotations (2.12.3) :
	- ∙ The Apache Software License, Version 2.0 [\(http://www.apache.org/licenses/LICENSE-2.0.txt\)](http://www.apache.org/licenses/LICENSE-2.0.txt)
- ∙ com.fasterxml.jackson.module jackson-module-jaxb-annotations (2.12.4) :
- ∙ The Apache Software License, Version 2.0 [\(http://www.apache.org/licenses/LICENSE-2.0.txt\)](http://www.apache.org/licenses/LICENSE-2.0.txt) ∙ com.fasterxml.jackson.module jackson-module-parameter-names (2.12.6) :
	- ∙ The Apache Software License, Version 2.0 [\(http://www.apache.org/licenses/LICENSE-2.0.txt\)](http://www.apache.org/licenses/LICENSE-2.0.txt)
- ∙ com.fasterxml.woodstox woodstox-core (5.0.3) :
	- ∙ The Apache License, Version 2.0 [\(http://www.apache.org/licenses/LICENSE-2.0.txt\)](http://www.apache.org/licenses/LICENSE-2.0.txt)
- ∙ com.fasterxml.woodstox woodstox-core (6.2.4) :
	- ∙ The Apache License, Version 2.0 [\(http://www.apache.org/licenses/LICENSE-2.0.txt\)](http://www.apache.org/licenses/LICENSE-2.0.txt)
- ∙ com.fasterxml classmate (1.3.4) :
	- ∙ The Apache Software License, Version 2.0 [\(http://www.apache.org/licenses/LICENSE-2.0.txt\)](http://www.apache.org/licenses/LICENSE-2.0.txt)
- ∙ com.fasterxml classmate (1.5.1) :
	- ∙ Apache License, Version 2.0 [\(https://www.apache.org/licenses/LICENSE-2.0.txt\)](https://www.apache.org/licenses/LICENSE-2.0.txt)
- ∙ com.fasterxml jackson-xml-databind (0.6.2) :
- ∙ The Apache Software License, Version 2.0 [\(http://www.apache.org/licenses/LICENSE-2.0.txt\)](http://www.apache.org/licenses/LICENSE-2.0.txt)
- ∙ com.github.ben-manes.caffeine caffeine (2.9.0) :
	- ∙ Apache License, Version 2.0 [\(https://www.apache.org/licenses/LICENSE-2.0.txt\)](https://www.apache.org/licenses/LICENSE-2.0.txt)
- ∙ com.github.ben-manes.caffeine guava (2.9.0) :
	- ∙ Apache License, Version 2.0 [\(https://www.apache.org/licenses/LICENSE-2.0.txt\)](https://www.apache.org/licenses/LICENSE-2.0.txt)
- ∙ com.github.java-json-tools btf (1.3) :
	- ∙ Lesser General Public License, version 3 or greater [\(http://www.gnu.org/licenses/lgpl.html\)](http://www.gnu.org/licenses/lgpl.html)
	- ∙ Apache Software License, version 2.0 [\(http://www.apache.org/licenses/LICENSE-2.0\)](http://www.apache.org/licenses/LICENSE-2.0)
- ∙ com.github.java-json-tools jackson-coreutils-equivalence (1.0) :
	- ∙ Lesser General Public License, version 3 or greater [\(http://www.gnu.org/licenses/lgpl.html\)](http://www.gnu.org/licenses/lgpl.html)
	- ∙ Apache Software License, version 2.0 [\(http://www.apache.org/licenses/LICENSE-2.0\)](http://www.apache.org/licenses/LICENSE-2.0)
- ∙ com.github.java-json-tools jackson-coreutils (2.0) :
	- ∙ Lesser General Public License, version 3 or greater [\(http://www.gnu.org/licenses/lgpl.html\)](http://www.gnu.org/licenses/lgpl.html)
	- ∙ Apache Software License, version 2.0 [\(http://www.apache.org/licenses/LICENSE-2.0\)](http://www.apache.org/licenses/LICENSE-2.0)
- ∙ com.github.java-json-tools json-patch (1.13) :
	- ∙ Lesser General Public License, version 3 or greater [\(http://www.gnu.org/licenses/lgpl.html\)](http://www.gnu.org/licenses/lgpl.html)
	- ∙ Apache Software License, version 2.0 [\(http://www.apache.org/licenses/LICENSE-2.0\)](http://www.apache.org/licenses/LICENSE-2.0)
- ∙ com.github.java-json-tools json-schema-core (1.2.14) :
	- ∙ Lesser General Public License, version 3 or greater [\(http://www.gnu.org/licenses/lgpl.html\)](http://www.gnu.org/licenses/lgpl.html)
- ∙ Apache Software License, version 2.0 [\(http://www.apache.org/licenses/LICENSE-2.0\)](http://www.apache.org/licenses/LICENSE-2.0)
- ∙ com.github.java-json-tools json-schema-validator (2.2.14) :
	- ∙ Lesser General Public License, version 3 or greater [\(http://www.gnu.org/licenses/lgpl.html\)](http://www.gnu.org/licenses/lgpl.html)
	- ∙ Apache Software License, version 2.0 [\(http://www.apache.org/licenses/LICENSE-2.0\)](http://www.apache.org/licenses/LICENSE-2.0)
- ∙ com.github.java-json-tools msg-simple (1.2) :
	- ∙ Lesser General Public License, version 3 or greater [\(http://www.gnu.org/licenses/lgpl.html\)](http://www.gnu.org/licenses/lgpl.html)
	- ∙ Apache Software License, version 2.0 [\(http://www.apache.org/licenses/LICENSE-2.0\)](http://www.apache.org/licenses/LICENSE-2.0)
- ∙ com.github.java-json-tools uri-template (0.10) :
	- ∙ Lesser General Public License, version 3 or greater [\(http://www.gnu.org/licenses/lgpl.html\)](http://www.gnu.org/licenses/lgpl.html)
	- ∙ Apache Software License, version 2.0 [\(http://www.apache.org/licenses/LICENSE-2.0\)](http://www.apache.org/licenses/LICENSE-2.0)
- ∙ com.github.oshi oshi-core (5.8.0) :
	- ∙ MIT License [\(https://opensource.org/licenses/MIT\)](https://opensource.org/licenses/MIT)
- ∙ com.github.scribejava scribejava-apis (8.3.1) :
	- ∙ MIT [\(https://github.com/scribejava/scribejava/blob/master/LICENSE.txt\)](https://github.com/scribejava/scribejava/blob/master/LICENSE.txt)
- ∙ com.github.scribejava scribejava-core (8.3.1) :
	- ∙ MIT [\(https://github.com/scribejava/scribejava/blob/master/LICENSE.txt\)](https://github.com/scribejava/scribejava/blob/master/LICENSE.txt)
- ∙ com.github.scribejava scribejava-java8 (8.3.1) :
	- ∙ MIT [\(https://github.com/scribejava/scribejava/blob/master/LICENSE.txt\)](https://github.com/scribejava/scribejava/blob/master/LICENSE.txt)
- ∙ com.github.spotbugs spotbugs-annotations (4.4.0) :
	- ∙ GNU LESSER GENERAL PUBLIC LICENSE, Version 2.1 [\(https://www.gnu.org/licenses/old-licenses/](https://www.gnu.org/licenses/old-licenses/lgpl-2.1.en.html) [lgpl-2.1.en.html\)](https://www.gnu.org/licenses/old-licenses/lgpl-2.1.en.html)
- ∙ com.github.stephenc.jcip jcip-annotations (1.0-1) :
	- ∙ Apache License, Version 2.0 [\(http://www.apache.org/licenses/LICENSE-2.0.txt\)](http://www.apache.org/licenses/LICENSE-2.0.txt)
- ∙ com.github.virtuald curvesapi (1.06) :
	- ∙ BSD License [\(http://opensource.org/licenses/BSD-3-Clause\)](http://opensource.org/licenses/BSD-3-Clause)
- ∙ com.github.zafarkhaja java-semver (0.9.0) :
	- ∙ The MIT License [\(http://www.opensource.org/licenses/mit-license.php\)](http://www.opensource.org/licenses/mit-license.php)
- ∙ com.google.code.findbugs jsr305 (3.0.2) :
	- ∙ The Apache Software License, Version 2.0 [\(http://www.apache.org/licenses/LICENSE-2.0.txt\)](http://www.apache.org/licenses/LICENSE-2.0.txt)
- ∙ com.google.code.gson gson (2.8.9) :
	- ∙ Apache-2.0 [\(https://www.apache.org/licenses/LICENSE-2.0.txt\)](https://www.apache.org/licenses/LICENSE-2.0.txt)
- ∙ com.google.errorprone error\_prone\_annotations (2.3.4) :
	- ∙ Apache 2.0 [\(http://www.apache.org/licenses/LICENSE-2.0.txt\)](http://www.apache.org/licenses/LICENSE-2.0.txt)
- ∙ com.google.errorprone error\_prone\_annotations (2.5.1) :
	- ∙ Apache 2.0 [\(http://www.apache.org/licenses/LICENSE-2.0.txt\)](http://www.apache.org/licenses/LICENSE-2.0.txt)
- ∙ com.google.guava failureaccess (1.0.1) :
	- ∙ The Apache Software License, Version 2.0 [\(http://www.apache.org/licenses/LICENSE-2.0.txt\)](http://www.apache.org/licenses/LICENSE-2.0.txt)
- ∙ com.google.guava guava (29.0-jre) :
	- ∙ Apache License, Version 2.0 [\(http://www.apache.org/licenses/LICENSE-2.0.txt\)](http://www.apache.org/licenses/LICENSE-2.0.txt)
- ∙ com.google.guava listenablefuture (9999.0-empty-to-avoid-conflict-with-guava) :
	- ∙ The Apache Software License, Version 2.0 [\(http://www.apache.org/licenses/LICENSE-2.0.txt\)](http://www.apache.org/licenses/LICENSE-2.0.txt)
- ∙ com.google.inject guice (4.2.2) :
	- ∙ The Apache Software License, Version 2.0 [\(http://www.apache.org/licenses/LICENSE-2.0.txt\)](http://www.apache.org/licenses/LICENSE-2.0.txt)
- ∙ com.google.j2objc j2objc-annotations (1.3) :
	- ∙ The Apache Software License, Version 2.0 [\(http://www.apache.org/licenses/LICENSE-2.0.txt\)](http://www.apache.org/licenses/LICENSE-2.0.txt)
- com.google.jimfs jimfs  $(1.1)$ :
- ∙ The Apache Software License, Version 2.0 [\(http://www.apache.org/licenses/LICENSE-2.0.txt\)](http://www.apache.org/licenses/LICENSE-2.0.txt) ∙ com.google.zxing core (3.4.1) :
	- ∙ The Apache Software License, Version 2.0 [\(https://www.apache.org/licenses/LICENSE-2.0.txt\)](https://www.apache.org/licenses/LICENSE-2.0.txt)
- ∙ com.googlecode.libphonenumber libphonenumber (8.11.1) :
- ∙ The Apache Software License, Version 2.0 [\(http://www.apache.org/licenses/LICENSE-2.0.txt\)](http://www.apache.org/licenses/LICENSE-2.0.txt) ∙ com.hazelcast hazelcast (4.2.2) :
	- ∙ The Apache Software License, Version 2.0 [\(http://www.apache.org/licenses/LICENSE-2.0.txt\)](http://www.apache.org/licenses/LICENSE-2.0.txt)
- ∙ com.ibm.async asyncutil (0.1.0) :
	- ∙ The Apache Software License, Version 2.0 [\(http://www.apache.org/licenses/LICENSE-2.0.txt\)](http://www.apache.org/licenses/LICENSE-2.0.txt)
- ∙ com.ibm.icu icu4j (59.1) :
	- ∙ Unicode/ICU License [\(http://source.icu-project.org/repos/icu/trunk/icu4j/main/shared/licenses/](http://source.icu-project.org/repos/icu/trunk/icu4j/main/shared/licenses/LICENSE) [LICENSE\)](http://source.icu-project.org/repos/icu/trunk/icu4j/main/shared/licenses/LICENSE)
- ∙ com.io7m.xom xom (1.2.10) :
	- ∙ The GNU Lesser General Public License, Version 2.1 [\(http://www.gnu.org/licenses/lgpl-2.1.html\)](http://www.gnu.org/licenses/lgpl-2.1.html)
- ∙ com.jayway.jsonpath json-path (2.5.0) :
- ∙ The Apache Software License, Version 2.0 [\(http://www.apache.org/licenses/LICENSE-2.0.txt\)](http://www.apache.org/licenses/LICENSE-2.0.txt)
- ∙ com.jhlabs filters (2.0.235) :
	- ∙ Apache License, Version 2.0 [\(http://www.apache.org/licenses/LICENSE-2.0\)](http://www.apache.org/licenses/LICENSE-2.0)
- ∙ com.lowagie itext (2.1.7) :
	- ∙ Mozilla Public License [\(http://www.mozilla.org/MPL/MPL-1.1.html\)](http://www.mozilla.org/MPL/MPL-1.1.html)
- ∙ com.mchange mchange-commons-java (0.2.15) :
	- ∙ GNU Lesser General Public License, Version 2.1 [\(http://www.gnu.org/licenses/lgpl-2.1.html\)](http://www.gnu.org/licenses/lgpl-2.1.html)
	- ∙ Eclipse Public License, Version 1.0 [\(http://www.eclipse.org/org/documents/epl-v10.html\)](http://www.eclipse.org/org/documents/epl-v10.html)
- ∙ com.microsoft.alm oauth2-useragent (0.11.3) :
	- ∙ MIT License [\(https://opensource.org/licenses/mit-license.php\)](https://opensource.org/licenses/mit-license.php)
- ∙ com.mikesamuel json-sanitizer (1.2.2) :
	- ∙ Apache License, Version 2.0 [\(http://www.apache.org/licenses/LICENSE-2.0.txt\)](http://www.apache.org/licenses/LICENSE-2.0.txt)
- ∙ com.netflix.spectator spectator-api (0.130.0) :
	- ∙ The Apache Software License, Version 2.0 [\(http://www.apache.org/licenses/LICENSE-2.0.txt\)](http://www.apache.org/licenses/LICENSE-2.0.txt)
- ∙ com.netflix.spectator spectator-ext-ipc (0.130.0) :
	- ∙ The Apache Software License, Version 2.0 [\(http://www.apache.org/licenses/LICENSE-2.0.txt\)](http://www.apache.org/licenses/LICENSE-2.0.txt)
- ∙ com.netflix.spectator spectator-reg-atlas (0.130.0) :
	- ∙ The Apache Software License, Version 2.0 [\(http://www.apache.org/licenses/LICENSE-2.0.txt\)](http://www.apache.org/licenses/LICENSE-2.0.txt)
- ∙ com.nimbusds content-type (2.1) :
	- ∙ The Apache Software License, Version 2.0 [\(http://www.apache.org/licenses/LICENSE-2.0.txt\)](http://www.apache.org/licenses/LICENSE-2.0.txt)
- ∙ com.nimbusds content-type (2.2) :
- ∙ The Apache Software License, Version 2.0 [\(https://www.apache.org/licenses/LICENSE-2.0.txt\)](https://www.apache.org/licenses/LICENSE-2.0.txt) ∙ com.nimbusds lang-tag (1.5) :
- ∙ The Apache Software License, Version 2.0 [\(http://www.apache.org/licenses/LICENSE-2.0.txt\)](http://www.apache.org/licenses/LICENSE-2.0.txt) ∙ com.nimbusds nimbus-jose-jwt (9.12.1) :
	- ∙ The Apache Software License, Version 2.0 [\(https://www.apache.org/licenses/LICENSE-2.0.txt\)](https://www.apache.org/licenses/LICENSE-2.0.txt)
- ∙ com.nimbusds nimbus-jose-jwt (9.18) :
	- ∙ The Apache Software License, Version 2.0 [\(https://www.apache.org/licenses/LICENSE-2.0.txt\)](https://www.apache.org/licenses/LICENSE-2.0.txt)
- ∙ com.nimbusds oauth2-oidc-sdk (9.14) :

#### <span id="page-14-0"></span>**3.3.2 Dépendances de test**

La liste des dépendances externes Java (artefacts Maven) nécessaires aux tests unitaires du projet Vitam mais non incluses dans Vitam (scope test de Maven) sont :

## Empreintes

## <span id="page-15-1"></span><span id="page-15-0"></span>**4.1 Paquets RPM**

<span id="page-15-2"></span>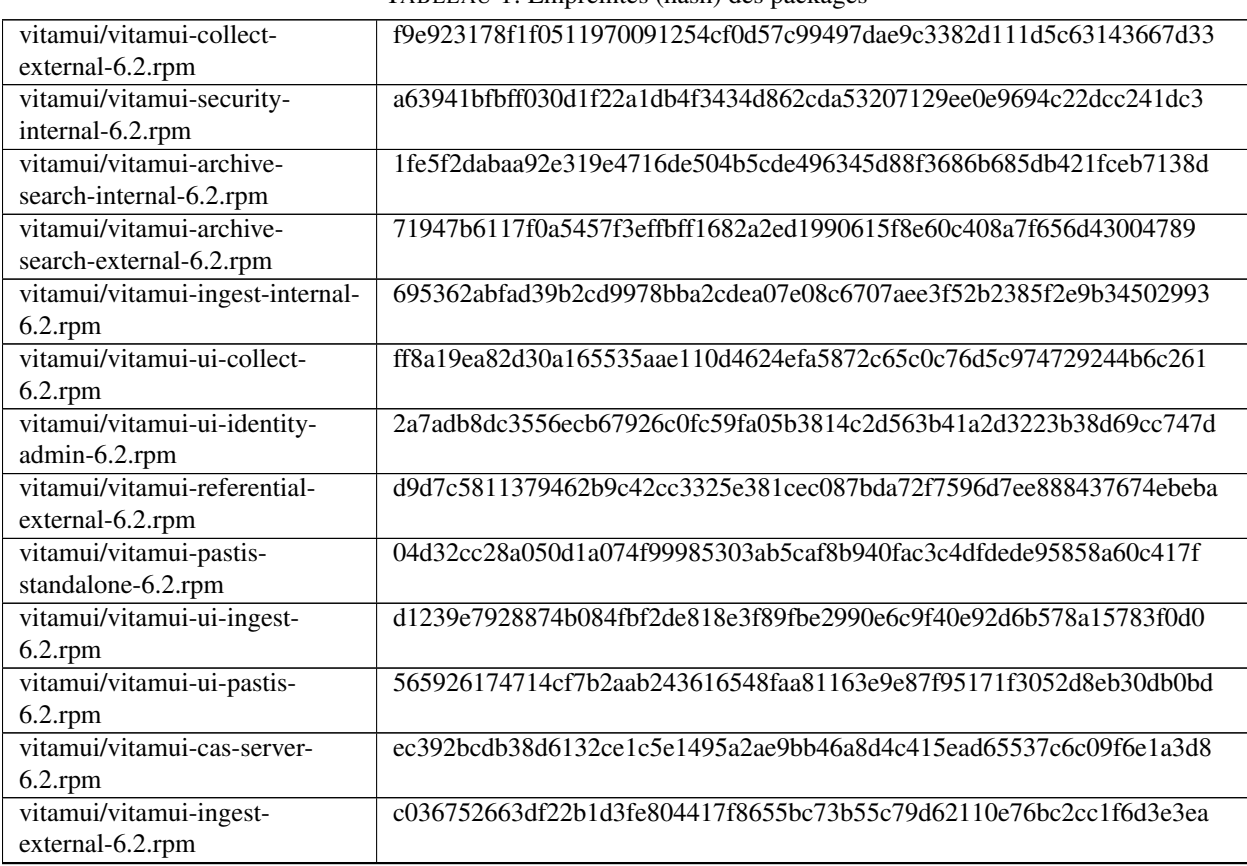

TABLEAU 1: Empreintes (hash) des packages

Suite sur la page suivante

|                                 | rabicada e sunto do la pago procedente                           |
|---------------------------------|------------------------------------------------------------------|
| vitamui/vitamui-ui-referential- | 211c33276da9104ee0a096715fa5e52653923f083d6d614a11ad9888bdf4a96f |
| $6.2$ .rpm                      |                                                                  |
| vitamui/vitamui-ui-identity-    | 2dc96384850393ca9bd8e2a8e7d0a3816b17f404f3495c0b872c4349f6ba99b5 |
| $6.2$ .rpm                      |                                                                  |
| vitamui/vitamui-ui-archive-     | f4c93871a68e42b991176a7b909422c3617120531f76c0e1e00134bd8d5d89c1 |
| search-6.2.rpm                  |                                                                  |
| vitamui/vitamui-ui-portal-      | fcb3d9447aa715652c8e79954fd92f792f28e9d45df75912792c60c77892d861 |
| $6.2$ .rpm                      |                                                                  |
| vitamui/vitamui-collect-        | 9d3f6afc51648a5ac1ee9b367f0434829ab2d1cbd527f5dd7b9248c893d7ccc3 |
| internal-6.2.rpm                |                                                                  |
| vitamui/vitamui-referential-    | 99729d11eb0209c47f82dcbc87068d8e137eed21edf5365436cd037ae1cb4b09 |
| internal-6.2.rpm                |                                                                  |
| vitamui/vitamui-pastis-         | 4b618fc3fc7205540be7d7af6dab4f2d3c03485c5c6a17c0d213d8d090e66552 |
| external-6.2.rpm                |                                                                  |
| vitamui/vitamui-iam-internal-   | 22ef283769f65a09a582b6153323967e8479ed6ff0b5946d585ca6c472bc4dc9 |
| $6.2$ .rpm                      |                                                                  |
| vitamui/vitamui-iam-external-   | d18763be8426a99d867bd5906cf97c841d9245e5c2617a9bf1421ac75c257127 |
| $6.2$ .rpm                      |                                                                  |
| cots/vitamui-mongo-express-     | f0dead91fce88dc74904adb7cbcec5e32b0b0f32e3e6506da94e32c1046104ae |
| $6.2$ .rpm                      |                                                                  |
| cots/vitamui-nginx-6.2.rpm      | 5d3e239ff9a94353db4c0f2dca226d7b12fb9fc3e57256d746eadbf853e283e9 |
| cots/vitamui-mongod-6.2.rpm     | 2dccb9ce87384757914e3720c99bcecda993696635921f1fd88e50ae965a651b |
| cots/vitamui-logstash-6.2.rpm   | 15bb6480ff2b208d66dd37974ed44cbe4eb3eb31421603fc117b3c41fc3ad2a1 |

Tableau 1 – suite de la page précédente

## <span id="page-16-0"></span>**4.2 Paquets DEB**

<span id="page-17-0"></span>Annexes

## Liste des tableaux

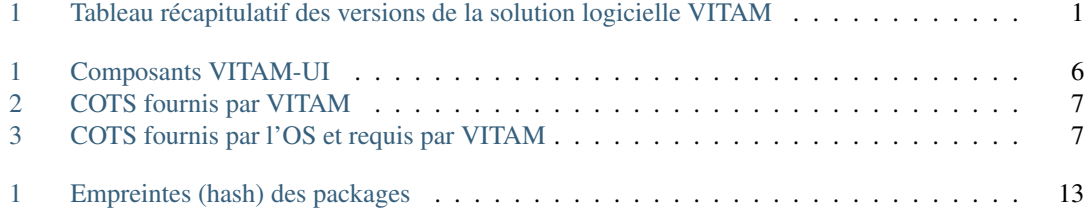